## A∑KH∑EI∑

Στο παρακάτω ιστόγραμμα δίνονται οι 1 ηλικίες 120 ατόμων που εργάζονται σ' ένα υπουργείο. Τα δεδομένα είναι ομαδοποιημένα σε τέσσερις κλάσεις ίσου πλάτους. Το ορθογώνιο της κλάσης 40 – 50 δεν είναι συμπληρωμένο.

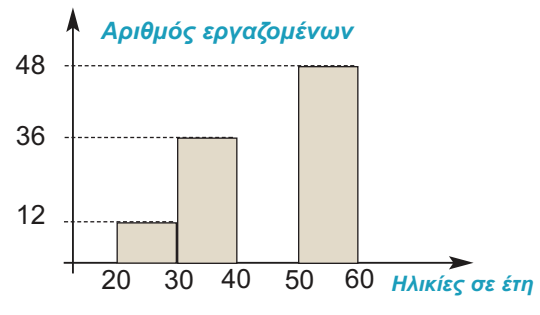

- α) Να βρείτε τις συχνότητες των κλάσεων.
- β) Να συμπληρώσετε το ιστόγραμμα.
- Σε μια έρευνα ρωτήθηκαν 50 άτομα για 2 τον αριθμό των ημερών που ξεκουράστηκαν τον τελευταίο μήνα. Προέκυψαν οι παρατηρήσεις

8 5 6 2 4 4 3 8 4 3 8 3 3 5 6 4 5 2 0 1 4 6 0 3 6 2 4 6 9 4 4 3 4 2 3 1 2 6 1 1 2 0 5 4 7 2 4 7 1 2

- α) Να ομαδοποιήσετε τα δεδομένα σε πέντε κλάσεις ίσου πλάτους.
- β) Να γίνει το ιστόγραμμα συχνοτήτων.
- Η βαθμολογία 30 μαθητών σ' ένα διαγώ-3 νισμα στο κεφάλαιο της Στατιστικής είναι: 14 12 14 4 14 12 14 19 8 16 18 6 16 18 18 18 10 19 4 1 12 14 10 4 10 19 12 6 12 14
- α) Να ομαδοποιήσετε τα δεδομένα σε πέντε κλάσεις ίσου πλάτους.
- β) Να γίνει το ιστόγραμμα συχνοτήτων.
- Ο αριθμός των τροχαίων παραβάσεων στην Εθνική Οδό, που έγινε κατά τη διάρκεια ενός μήνα ανά ημέρα, ήταν: 4

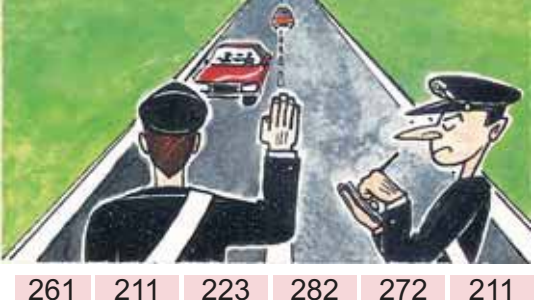

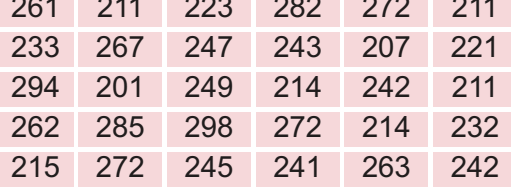

- α) Να ομαδοποιήσετε τα δεδομένα σε πέντε κλάσεις ίσου πλάτους.
- β) Να κατασκευάσετε το ιστόγραμμα συχνοτήτων.
- Από μία έρευνα που έγινε σε 80 εργαζό-5 μενους μιας επιχείρησης για το πόσες ημέρες ήταν άρρωστοι τον περασμένο χρόνο, βρέθηκαν τα αποτελέσματα που φαίνονται στον παρακάτω πίνακα:

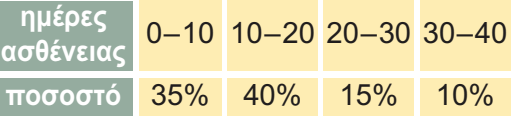

Nα κατασκευάσετε το ιστόγραμμα συχνοτήτων.

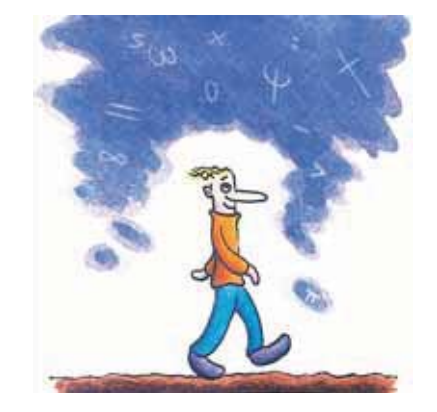